# **Mobile smart streaming**

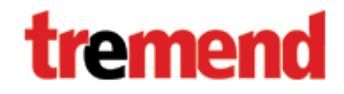

Bogdan Nitulescu bnitulescu@tremend.ro www.tremend.ro

#### **A brief history of rich media**

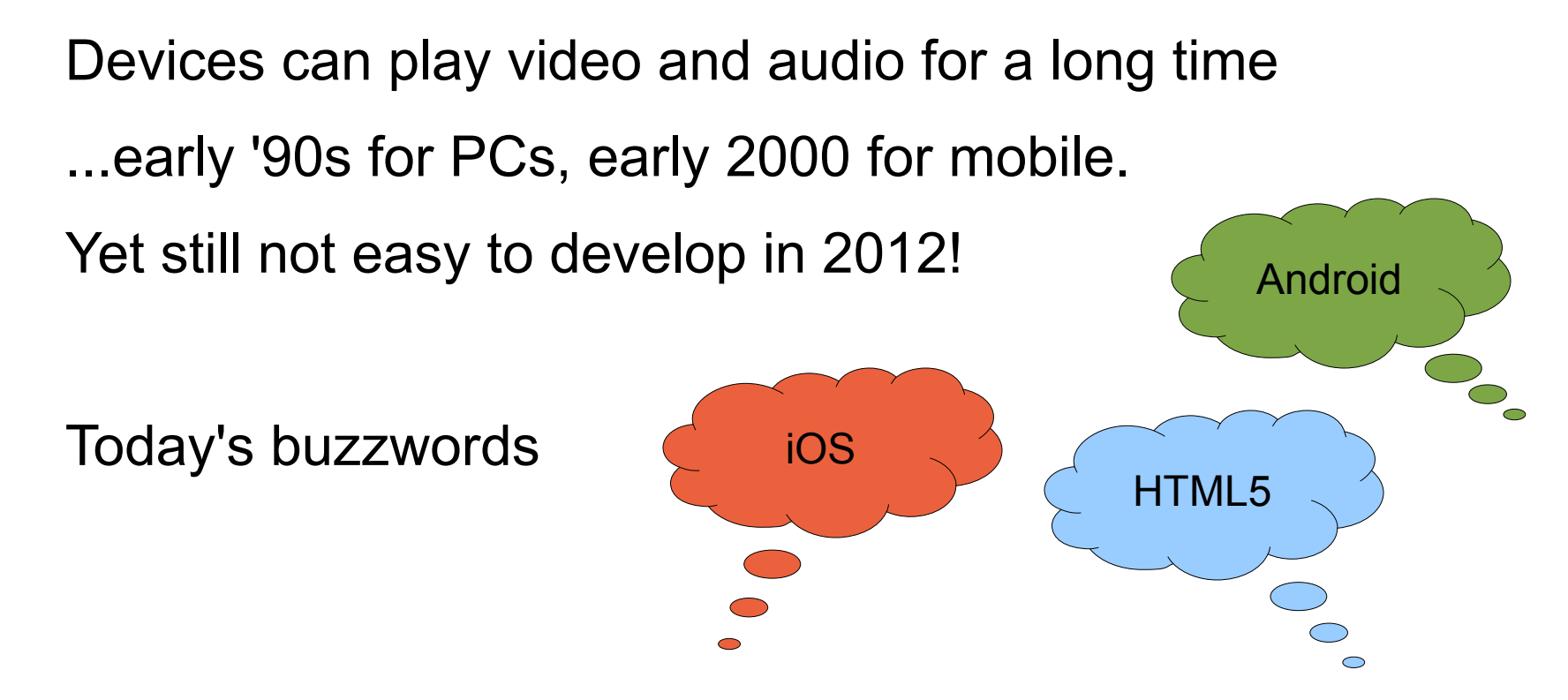

...there are lots of other platforms. But consumers update their devices every 2-3 years

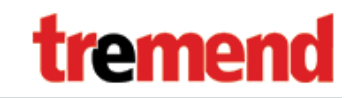

#### **Know your market**

- Deliver the right media to the right device
- Who are your users? What phone do they have?
- OS version number matters

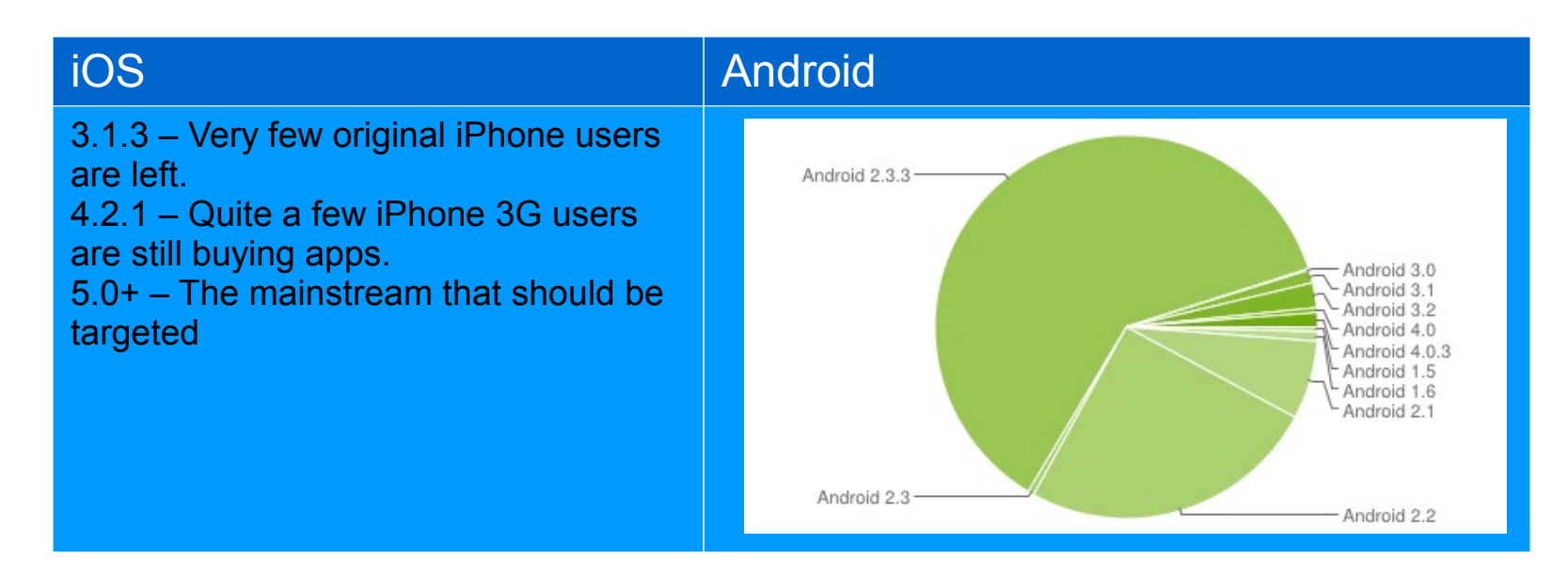

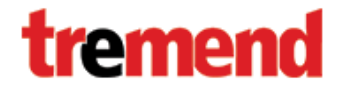

#### **What to deliver? Formats and codecs**

• 3gp / mp4 – popular with all phones

video: some H.263 (DivX) H.264 (mp4). audio: AMR-NB for voice, low bit rate music: AAC, AMR-WB Firefox won't touch it due to licensing – but this may change soon

- mp3. Everyone (but Mozilla) uses it
- Ogg / Theora / Vorbis. For the open source crowd.
- mov. Quicktime, Apple's favorite
- webM Google's favorite. No Apple yet
- FLV Flash is very much alive

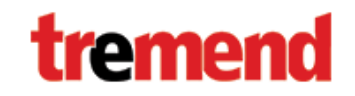

#### **Who uses what?**

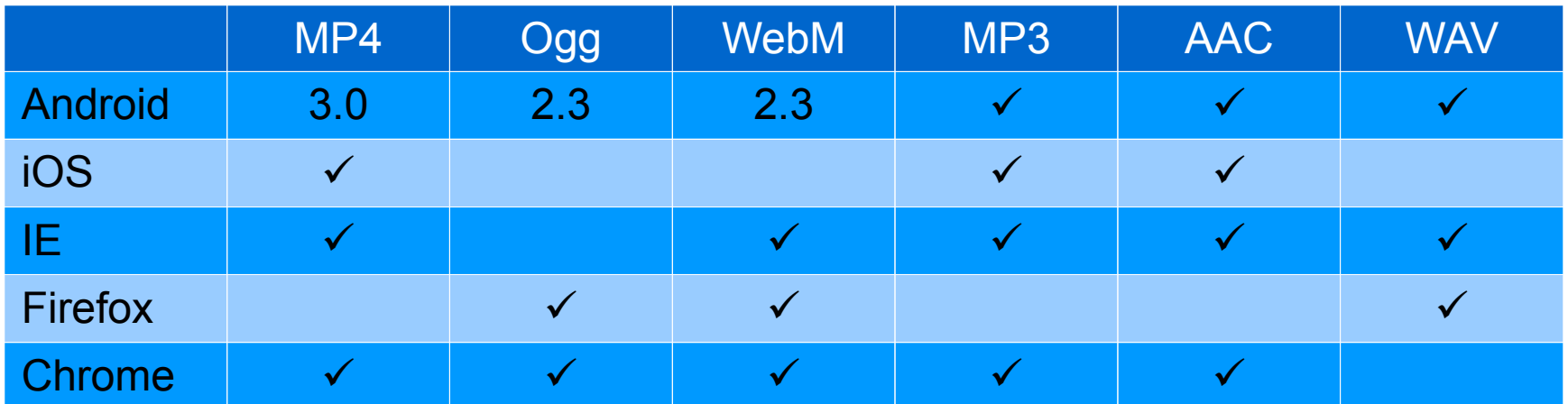

Useful tools for the web:

- WURFL  $-$  to detect the capabilities of the device
- Video.js  $-$  HTML5 player with FLV fallback
- Legacy fallback: A low rate 3gp for phones, a Flash FLV for desktop.

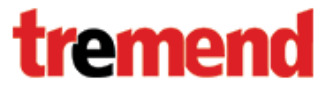

#### **2010 vs. 2012**

#### Type

#### Name

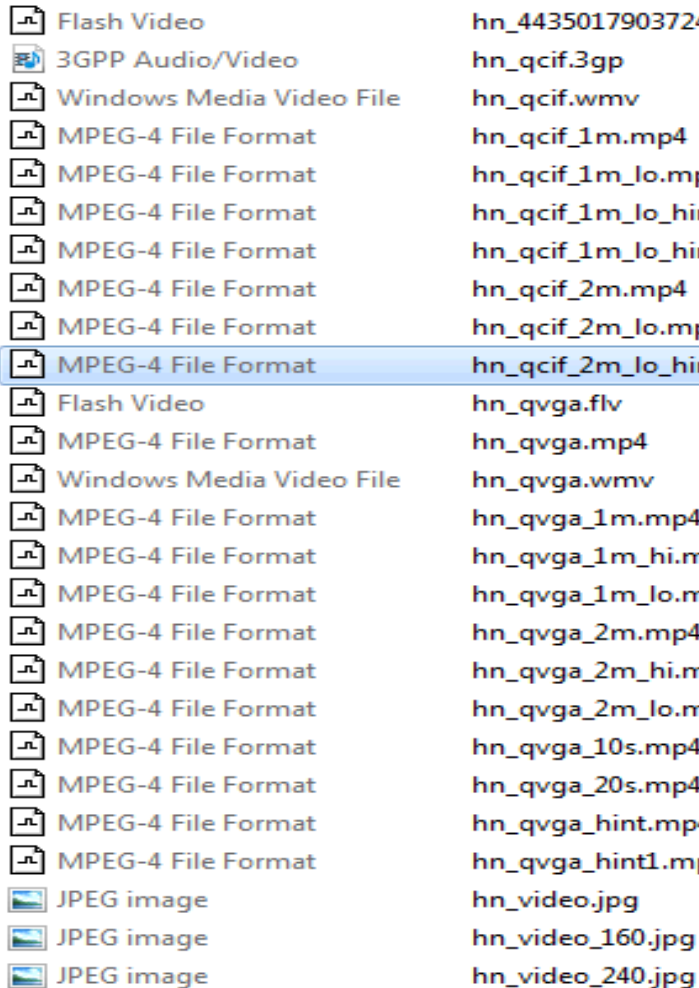

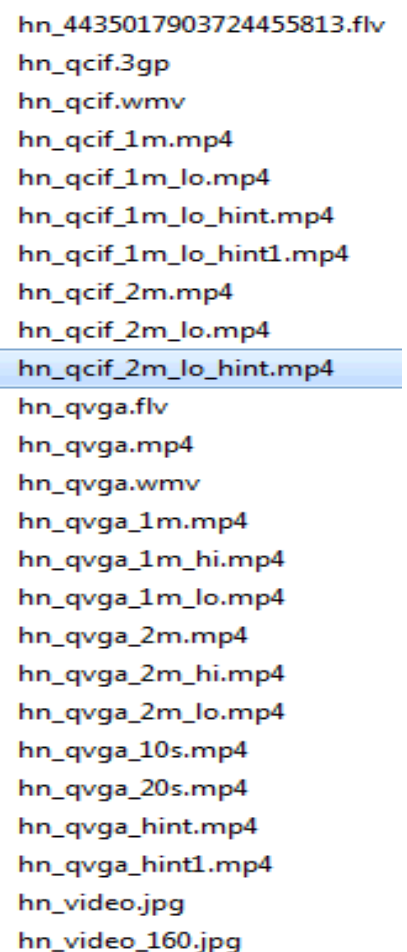

÷

B 3GPP Audio/Video MPEG-4 File Format Ogg Vorbis File OGV File L) **PMG** image VebM Video

kantarmedia.3gp kantarmedia.mp4 kantarmedia.ogg kantarmedia.ogv kantarmedia.png kantarmedia.webm

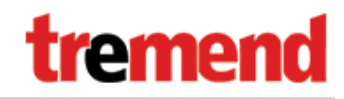

### **How to deliver? Streaming**

- HTTP progressive play while media is downloaded Cannot seek forward, or stream live
- RTMP proprietary Flash protocol
- HTTP live streaming. A draft standard pushed by Apple. Android jumps on this since 3.0
- RTSP/RTP supported by lots of phones, standalone players, Apple Quicktime, and Android. But not by <video> tag in most browsers.

Not HTTP - check your firewall and proxy settings.

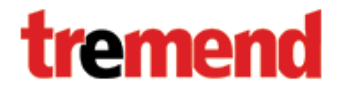

#### **Prepare your stream**

- HTTP downloads or streaming any HTTP server
	- Have to prepare the stream manually. Apple provides the tools mediastreamsegmenter.
	- Flash Media Server, Wowza do that for you, and support live broadcasts.
- RTMP use Flash Media Server, Wowza, Red5
- RTSP Darwin/Apple Quicktime, Wowza
	- Apple requires "hinted" streams to play RTSP.
- Use fimpeg to convert between formats.

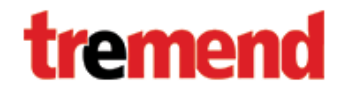

### **Apple is a picky publisher**

- Streams delivered over 3G must be <64kbps Use Apple's mediastreamvalidator
- How large is your app?
- Do you respect the interface guidelines?
- Do you have the license to play the music?
- Do you ask users to pay for the music?
- Do you offer prizes?

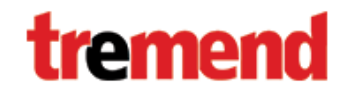

#### **More than playback – record!**

- Limited formats, fewer encoders than decoders Especially older Androids – AMR-NB suitable for voice only
	- Some processing needed trim silence, convert mono to stereo
- Easy to sync two locally stored media. Hard to sync two streams, or recording with playback.
- Beware of cheap plastic cases! Speaker sounds feed back to the microphone and they are hard to filter.
- $\bullet$  Flash still the king of the desktop browser.

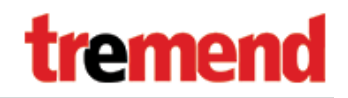

## **More than playback – just play!**

- We tried sound processing, and altering playback rate. PhoneGap / Apache Cordova – great cross-platform tool
- High level player frameworks support few effects playback rate altering for AVAudioPlayer in iOS5.0 none at all for MediaPlayer in Android
- Sound processing requires uncompressed audio AVQueueServices in iOS, AudioTrack / OpenSL ES in Android
- Cannot use standard hardware decoders. Need own implementation (software, libmpg123)

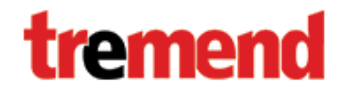

## **More than playback – just play!**

- Android fragmentation matters
- Software audio decoders are CPU intensive.
	- 80% CPU usage on Vodafone Smart from Huawei
	- But only 15% of one out of 4 cores on Asus Transformer
- Use Android Native SDK for performance and features
- Cheap devices lie about capabilities
- Expensive devices may lie as well

(OpenSL ES playback rate effects in Android 2.x)

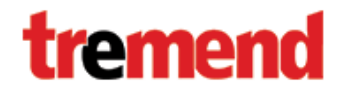

#### **Thank you!**

#### Any questions?

tremend